## **Übung 10 – Innsbruck**

(Übungszeit: 2h)

In dieser Übung werden wir von Salzburg nach Innsbruck fliegen. Das Besondere am Flughafen Innsbruck ist, dass dieser in einem Tal liegt und daher ein spezielles Anflugmanöver nötig ist.

## **Flug 1: Salzburg -> Innsbruck**

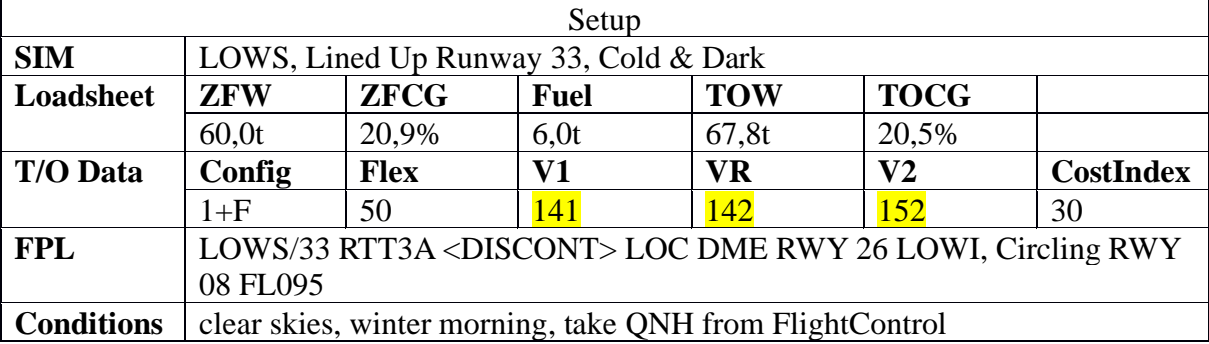

**Bereitet euch vor dem Start intensiv auf den Anflug auf Innsbruck vor. Während des kurzen Fluges werdet ihr nicht genug Zeit dafür haben!** Studiert die Charts genau. Unklarheiten sollten vor dem Start geklärt werden. Ihr werdet nach dem Rattenberg NDB den Sinkflug einleiten ("Special LOC DME East") und den Anflug dann visuell fliegen ("Special Circling Procedures").

Führt den Start durch und steigt auf FL95. Folgt der SID bis zum Rattenberg NDB (RTT) und fahrt dann mit dem Anflugverfahren und der Landung fort.

## **Flug 2: Innsbruck -> Innsbruck**

Damit auch das zweite Crewmitglied eine Chance bekommt den Anflug auszuprobieren, werdet ihr nun erneut Starten und den Anflug noch einmal fliegen. Hierzu könnt ihr via der Taxiways Alpha, dann Bravo zurück zur Startbahn 08 rollen.

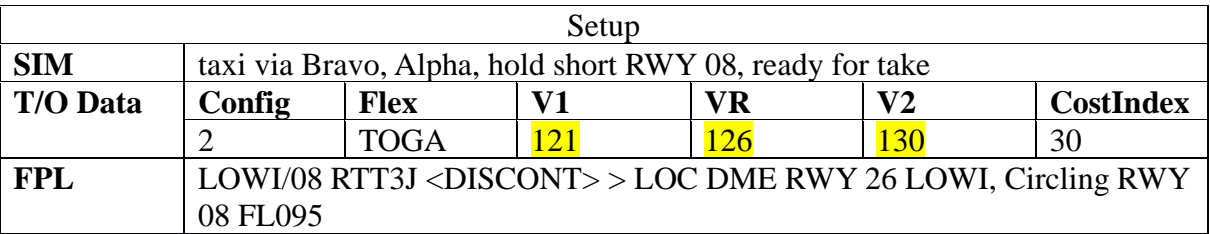

Startet auf der Startbahn 08 und folgt der SID RTT3J. Achtet darauf, dass ihr den Bergen nicht zu nahe kommt und dass ihr die Mindesthöhen einhaltet.

Bei RTT werdet ihr ein Holding Pattern fliegen um euch erneut auf den Anflug vorzubereiten. Verlasst das Holding Pattern sobald ihr bereit seid den Anflug durchzuführen.

Wenn ihr zu viel Zeit übrig habt könnt ihr den Anflug gern erneut fliegen. Wer sich selbst herausfordern will, kann probieren den Anflug ohne A/THR zu fliegen.

## **Highlights zum Anflug (LOC DME EAST followed by Circling RWY08)**

- Descent Point at 19 DME OEV from 9500° wih 3.8° Glide Path; recommended Speed max. 180kts and min. Flaps 2 at this point.
- After descend initiated set FCU ALT 3700' for circling pattern.
- At 4.2 DME OEV leave LOC and break off, course 230°, follow track from visual circling chart
- Abeam field PM can change Dest RWY at LOWI to RWY 08 without approach to have reference on ND
- PF commands gear down and Flaps 3
- At 3.5 DME OEV Flaps full, turn right with 30° bank and descent with 1000ft/min until RWY gets in sight, then adjust visually (PAPI)

Falls ihr während eures Anflugs eine GPWS(Ground Proximity Warning System)-Warnung bekommt, und eine Kollision ausschließen könnt, lässt sich das System am Overhead Panel ausschalten, wohl wissend, dass ihr keine weiteren Warnungen mehr bekommt, falls ihr zu nah an das Terrain heran fliegt.